## **OAI User Manual**

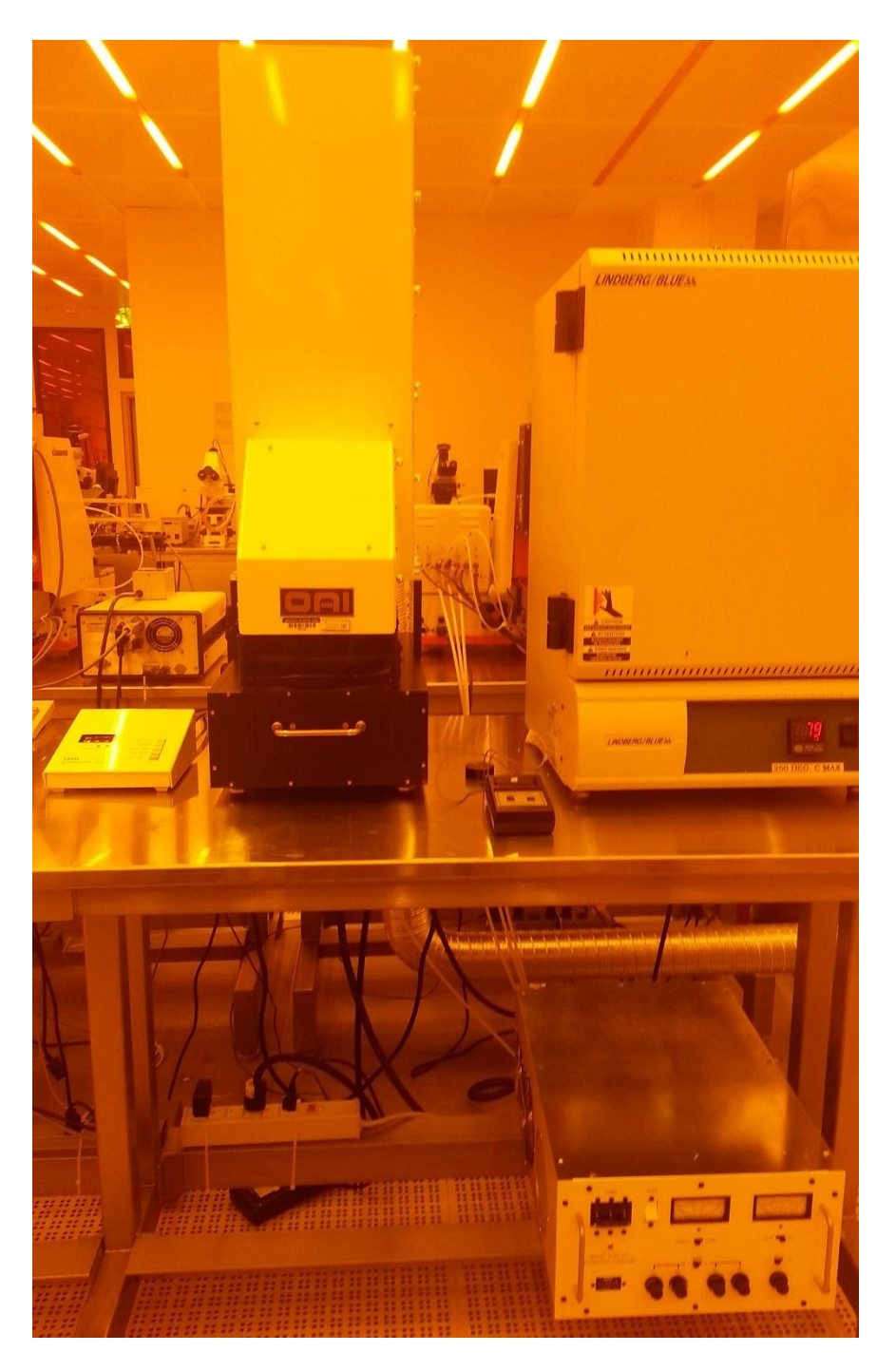

## **University of Notre Dame**

## OAI User Manual

This page intentionally left blank.

## OAI User Manual

- 1. On the power supply, push up on the main circuit breaker in the upper left corner.
- 2. Start the lamp by pushing in the "Start" rocker switch.
- 3. Wait 10 minutes for the lamp to warm up.
- 4. Flip on the power to the Exposure Timer located in the back of the unit.
- 5. If desired, measure the lamp power output.
	- a. Open the side access panel, by removing one screw and loosening the second.
	- b. Place the optical sensor through the access panel and onto the stage.
	- c. Turn the power meter on.
	- d. On the Exposure Timer, press "Lamp Test" to open the shutter.
	- e. Give the meter a few seconds to stabilize and read the measured light intensity.
	- f. On the Exposure timer, press "Reset" to close the shutter.
	- g. Turn off the optical sensor.
	- h. Carefully remove the sensor from the stage.
	- i. Replace the access cover and finger tighten both screws of the cover.
- 6. Turn on Stage Rotation by the rocker switch near the lower back of the unit.
- 7. Open the drawer and place your sample(s) on the stage.
- 8. Set time on Exposure Timer.
	- a. Exposure Timer has two scales.
		- i. 0-100(99.9) seconds
		- ii. 0-1000(999.9) seconds.
- 9. Press Expose and wait till exposure is done.
- 10. Repeat steps 7-10 for as many samples as you have.
- 11. Turn off Table Rotation.
- 12. Turn off the Exposure Timer.
- 13. Turn off the Power Supply.